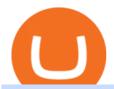

ecn stock trading barclays trading platform trading knowledge assessment etoro the graph coinbase tradi

BARX is Barclays cross-asset electronic trading platform, which can help clients to optimise execution performance by accessing deep pools of liquidity through Barclays innovative and evolving trading technology solutions. Learn more about BARX Credit

Barclays share dealing review Is it worth it? Finder UK

Crypto Watchlist. This is my first go at doing a video on Trading View. I show the weekly daily charts here which I look at on the weekend for the week ahead. I trade short term on the daily and four hour charts.

1. level 2. Void\_Wrathe. · 1y. Thank you very much, fellow human! I had failed this assessment twice and just couldn't see what I was getting wrong since I was confident in my knowledge but your answers did the trick so maybe I was just reading shit back to front (. \_°). 1. level 2.

Tradingview Watchlist Import Files for Crypto Exchanges · GitHub

Etoro Trading Knowledge Assessment Answers Start Today.

Copy Trading Services and the Suitability Assessment 3.8 The Copy Trading Services which eToro Europe provide is a limited form of discretionary investment management. This means that, before you can engage in a copy trade, we are required to assess whether our services are suitable for you (the "Suitability Assessment"). This is done by obtaining

A trading platform for online trading and investments from the broker Olymp Trade. Start earning money with millions of traders worldwide!

Trade Barclays shares CFDs, other major stocks, cryptocurrencies, indices, forex and commodities through Capital.coms award-winning platform. No commission. FCA and CySEC regulated. Available on web and mobile. AI technology. Trade now. Go to market page Start trading Learn to trade Popular markets guides Shares trading guide Barclays

Learn how to open a new Pepperstone Demo forex account on the online Metatrader 4 platform.

https://cdn.stockbrokers.com/uploads/dssfir3/Pepperstone-MetaTrader4-Desktop-Platform.png|||Pepperstone-Forex Pairs | Traders Dynamic Index Forex System|||1440 x 831 | Traders Dynamic Index Forex System|||1440 x 831 | Traders Dynamic Index Forex System|||1440 x 831 | Traders Dynamic Index Forex System|||1440 x 831 | Traders Dynamic Index Forex System|||1440 x 831 | Traders Dynamic Index Forex System|||1440 x 831 | Traders Dynamic Index Forex System|||1440 x 831 | Traders Dynamic Index Forex System|||1440 x 831 | Traders Dynamic Index Forex System|||1440 x 831 | Traders Dynamic Index Forex System|||1440 x 831 | Traders Dynamic Index Forex System|||1440 x 831 | Traders Dynamic Index Forex System|||1440 x 831 | Traders Dynamic Index Forex System|||1440 x 831 | Traders Dynamic Index Forex System|||1440 x 831 | Traders Dynamic Index Forex System|||1440 x 831 | Traders Dynamic Index Forex System|||1440 x 831 | Traders Dynamic Index Forex System|||1440 x 831 | Traders Dynamic Index Forex System|||1440 x 831 | Traders Dynamic Index Forex System|||1440 x 831 | Traders Dynamic Index Forex Dynamic Index Forex Dynamic Index Forex Dynamic Index Forex Dynamic Index Dynamic Index Dynami

How to open a Pepperstone Demo account - YouTube

Coinbase customers can now buy, sell, convert, send, receive, or store GRT. GRT is available in all Coinbase-supported regions, with the exception of New York State. The Graph (GRT) The Graph (GRT) is an indexing protocol and global API for organizing blockchain data and making it easily accessible with GraphQL.

 $https://lirp-cdn.multiscreensite.com/863d6b26/dms3rep/multi/opt/Untitled-3-480w.png|||FPG\ Solution\ \& amp; Consultancy\ |\ MT4/MT5\ White\ Label|||1200\ x\ 1200$ 

Trade with Interactive Brokers - Rated #1 Broker by Barron's

 $https://www.tradingview.com/i/qbks9TWI/|||Buru\ Energy:\ BRU.AX\ for\ ASX:BRU\ by\ comet\_fx\ TradingView|||2202\ x\ 930$ 

How to Buy The Graph Coinbase

Cryptocurrency Prices, Charts, Daily Trends . - Coinbase

ECN Stock Price ECN Capital Corp. Stock Quote (Canada.

Manage your Smart Investor account (s) online or on the Barclays app where you can see your portfolio (s) and trade on the go. If you have a Barclays current account, you can manage your investments alongside day-to-day spending, and trade on the go with the Barclays app. Get the app Transparent pricing There are no hidden charges.

The Graph is on the decline this week. The price of The Graph has fallen by 6.30% in the past 7 days. The price declined by 16.19% in the last 24 hours. In just the past hour, the price grew by 0.15%. The current price is \$0.6115 per GRT. The Graph is 78.77% below the all time high of \$2.88. The current circulating supply is 4,715,735,200 GRT.

https://lookaside.fbsbx.com/lookaside/crawler/media/?media\_id=159083835850979|||Thai Pham Trader Facebook|||2048 x 1125

How to import or export watchlist TradingView

https://www.tradingview.com/i/IHGWi02v/|||Keep it on your watchlist! for NYSE:LOW by Moshkelgosha ...|||2040 x 1336

Trade Nearly 24hrs a Day - SPX Index Options - cboe.com

https://i.pinimg.com/originals/a4/36/80/a43680272c2d833715d3e486828c9816.jpg||| Olymp Trade trea surelake news|||1920 x 1180

Tradingview Watchlist Import Files for Crypto Exchanges · GitHub

https://olymptradesouthafrica.com/images/olymptrade/1633109208894/original/how-to-open-account-and-deposit-money-at-olymp-trade.jpeg|||How to Open Account and Deposit Money at Olymp Trade|||1400 x 774 || 1400 x 774 || 1400 x 774 || 1400 x 774 || 1400 x 774 || 1400 x 774 || 1400 x 774 || 1400 x 774 || 1400 x 774 || 1400 x 774 || 1400 x 774 || 1400 x 774 || 1400 x 774 || 1400 x 774 || 1400 x 774 || 1400 x 774 || 1400 x 774 || 1400 x 774 || 1400 x 774 || 1400 x 774 || 1400 x 774 || 1400 x 774 || 1400 x 774 || 1400 x 774 || 1400 x 774 || 1400 x 774 || 1400 x 774 || 1400 x 774 || 1400 x 774 || 1400 x 774 || 1400 x 774 || 1400 x 774 || 1400 x 774 || 1400 x 774 || 1400 x 774 || 1400 x 774 || 1400 x 774 || 1400 x 774 || 1400 x 774 || 1400 x 774 || 1400 x 774 || 1400 x 774 || 1400 x 774 || 1400 x 774 || 1400 x 774 || 1400 x 774 || 1400 x 774 || 1400 x 774 || 1400 x 774 || 1400 x 774 || 1400 x 774 || 1400 x 774 || 1400 x 774 || 1400 x 774 || 1400 x 774 || 1400 x 774 || 1400 x 774 || 1400 x 774 || 1400 x 774 || 1400 x 774 || 1400 x 774 || 1400 x 774 || 1400 x 774 || 1400 x 774 || 1400 x 774 || 1400 x 774 || 1400 x 774 || 1400 x 774 || 1400 x 774 || 1400 x 774 || 1400 x 774 || 1400 x 774 || 1400 x 774 || 1400 x 774 || 1400 x 774 || 1400 x 774 || 1400 x 774 || 1400 x 774 || 1400 x 774 || 1400 x 774 || 1400 x 774 || 1400 x 774 || 1400 x 774 || 1400 x 774 || 1400 x 774 || 1400 x 774 || 1400 x 774 || 1400 x 774 || 1400 x 774 || 1400 x 774 || 1400 x 774 || 1400 x 774 || 1400 x 774 || 1400 x 774 || 1400 x 774 || 1400 x 774 || 1400 x 774 || 1400 x 774 || 1400 x 774 || 1400 x 774 || 1400 x 774 || 1400 x 774 || 1400 x 774 || 1400 x 774 || 1400 x 774 || 1400 x 774 || 1400 x 774 || 1400 x 774 || 1400 x 774 || 1400 x 774 || 1400 x 774 || 1400 x 774 || 1400 x 774 || 1400 x 774 || 1400 x 774 || 1400 x 774 || 1400 x 774 || 1400 x 774 || 1400 x 774 || 1400 x 774 || 1400 x 774 || 1400 x 774 || 1400 x 774 || 1400 x 774 || 1400 x 774 || 1400 x 774 || 1400 x 774 || 1400 x 774 || 1400 x 774 || 1400 x 774 || 1400 x 774 || 1400 x 774 || 1400 x

https://www.bestonlineforexbroker.com/wp-content/uploads/2019/07/xm-web-platform.png|||Best Broker - Forex Broker Alert|||1680 x 848

 $https://s3.tradingview.com/t/tWBpGqW6\_big.png|||US Stock In Play: $OVV for NYSE:OVV by jeffsuntrading ...|||1814 x 848$ 

spx, ndx, dji, vix, dxy, aapl, tsla, nflx, usoil, gold, silver, eurusd, gbpusd, usdjpy, btcusd, btcusdt, ethusd, playdough

https://www.dailyforex.com/files/pepperstone demo account.png|||Pepperstone Review 2021: Don't Trade Before You Read This|||1917 x 979

eToro Social Trading Interview Question: Test about basic .

 $https://official.olymptrade-idland.com/lands/FX-LPL65-01-01/build/img/translate/form-image\_hg.png|||OlympTrade online trading platform|||1440 x 2272$ 

Web terminal Metatrader 5 [Forex online] FreshForex

Build a Crypto Portfolio - #1 in Security Gemini Crypto

https://c.mql5.com/3/299/MT5.png|||Conta DEMO MT5 - Geral - Fórum de negociação algorítmica MQL5|||1366 x 768

Fortunately you can buy The Graph with the Coinbase app anywhere Coinbase is available. Its quick, easy, and secure. Its quick, easy, and secure. Heres how to buy The Graph with the Coinbase app for U.S. residents. https://challengepost-s3-challengepost.netdna-ssl.com/photos/production/software\_photos/000/718/371/datas/original.jpg|||Green Machine | Devpost|||3655 x 1687

http://www.schatzmarkets.com/static/asset/img/11.png|||Schatz|||1350 x 925

 $https://i.pinimg.com/originals/d7/9f/c5/d79fc529aaa839cca32dd697ef8504f5.jpg|||Cant\ Put\ Mt4\ Indicator\ On\ Chart|||1920\ge 1080$ 

ECN Stock Price and Chart TSX:ECN TradingView

1. Live tradingview watchlists for binance spot, margin and futures. BNBUSDT., 1D. Braller May 12, 2021. If you want the most recent binance pairs to import into tradingview you can head over to satval.com and click on the list of your choice. Then click on the watchlist icon (top right), click on the three horizontal dots (menu) and click.

https://electricalcontractingnews.com/wp-content/uploads/2016/11/Luceco-3-.jpg|||Luceco Plc: Successful listing on London Stock Exchange ...|||2500 x 1668

https://42gjai3sdpbepvwqh3jlx2a1-wpengine.netdna-ssl.com/wp-content/uploads/2019/10/Inicio-de-plataform a-MT5-Pepperstone.jpg|||Plataformas de trading Pepperstone: cuáles son y sus ...||1421 x 831

Transform the way you trade with BARX. BARX is Barclays cross-asset electronic trading platform, which can help you to optimise execution performance by accessing deep pools of liquidity through Barclays innovative and evolving trading technology solutions. Visit BARX

https://babypips-discourse-media-production.s3.amazonaws.com/original/4X/9/0/8/908fd9a80521ab1876ea32 615a36a8738babb3dd.png|||IC Markets EU (CySec) MT4 Demo: Chart gaps & ping - Broker ...|||2556 x 1182

Barclays Trading Platform Review UK - Pros & Dros & Dros &

https://cdn.stockbrokers.com/uploads/e5k3nsq/IG-web-platform-layout.png|||IG Review 2019 ForexBrokers.com||1919 x 1118

Tradingview Watchlist Import Files for Binance. The files below can be imported into a Tradingview watchlist. Leave a comment if you want me to add lists for other exchanges. Raw. 002-updated-at.txt. Tue, 16 Nov 2021 17:25:06 GMT. Raw.

The MetaTrader 5 Web platform allows you to start trading on the Forex, exchange and futures markets from any browser and operating system. With the MetaTrader 5 Web Platform, all you need to have is an Internet connection.

Global Markets Barclays Corporate and Investment Bank

https://eu-images.contentstack.com/v3/assets/bltaec35894448c7261/blt084b5c88ea178698/60503ffecc4d7f051c9e0d70/open-additional-demo-account-1.png|||How do I open another demo account - FAQ | Pepperstone|||1915 x 900

ECN Capital Corp. provides business services to North American based banks, credit unions, life insurance companies, pension funds and investment funds. Its services are offered through three operating businesses: Service Finance, Triad Financial Services, and The Kessler Group. The Service Finance business offers installment loan solutions for .

ECN Capital Corp. (ECN.TO) Stock Price, News, Quote & Distory.

In this Video I will provide Etoro Assessment Answers. To open a successful etoro account you have to pass Etoro Trading Knowledge Assessment I will explain .

Barclays Online Trading How to trade Barclays in the stock.

Learn How to Trade and Invest The eToro Fintech Guide

The Graph (GRT) Price, Charts, and News Coinbase: the graph.

Crypto Watchlist - TradingView

Coinbase The Graph Quiz Answers! Free \$1 GRT! MOBILE ONLY.

Beginner's Guide To Trading - Top Options Trading Strategies

 $https://www.forexschoolonline.com/wp-content/uploads/2019/06/forex-vs-stocks.png|||Forex\ vs\ Stocks\ What\ Should\ You\ be\ Trading?|||1196\ x\ 855$ 

Find the latest ECN Capital Corp. (ECN.TO) stock quote, history, news and other vital information to help you with your stock trading and investing.

Olymp Trade: the online trading and investment platform

How to sign up for Barclays share trading. Its really easy to get started with share dealing; heres how: Open an account. You need to choose which account you want: an ISA, a general investment account or self-invested personal pension. Fund your account. Barclays asks for your bank details in the sign-up process. Choose your investments.

Competitive Commissons - On Hand Research

The Answers to eToro's Trading Knowledge Assessment.

The Best Option For Options - Join BlackBoxStocks Now & Down & Save

Olymp Trade for a desktop

Watchlist TradingView

Even giants like CitiGroup needed some help to survive. Barclays have remained strong and have attracted the attention of online trading traders. Barclays began all the way back in 1690 when Thomas Goulde and John Freame commenced trade as goldsmith bankers. Barclays became the name in 1736 when a partnership was struck with John Barclay.

 $https://www.bestonlineforexbroker.com/wp-content/uploads/2018/06/meta\_trader\_4\_vs\_ctrader\_platform.jpg||\\ |Pepperstone\ Mt4\ Vs\ Mt5\ -\ Candlestick\ Pattern\ Tekno|||1200\ x\ 899$ 

WebTerminal for the MetaTrader trading platform Forex.

https://forex-images.mt5.com/humor/source/mt5/97e4fbca2856051fd60770cb02527e9f.jpg|||Forex Ukraine | Forex System No Loss|||1132 x 800

https://10bestforexbrokers.com/wp-content/uploads/2020/10/pepperstone-2020-snap.jpg|||Pepperstone Ratings and Review 2021 - 10 Best Forex Brokers|||1560 x 918

The Graph (GRT) is now available on Coinbase by Coinbase.

 $https://i.pinimg.com/originals/35/ea/0c/35ea0c9f19ca5ff3bc889ab3b79f833b.jpg|||Crypto Lending Platform \\ Defi - Arbittmax|||1920 x 1080$ 

The XM MT5 Webtrader provides instant online access to the global financial markets for trading on both demo and real accounts on both PC and Mac, with no rejection of orders and no re-quotes. Account Management Contact Live Chat This website uses cookies

http://4.bp.blogspot.com/-ga3htKRqEKQ/UxuhX8JXsmI/AAAAAAAAAAAA6o/Sdiv1UxZRoo/s1600/BitcoinTra nsactionsChart.jpg|||Bitcoin Q & Breakthrough? Both! Cult or ...|||1412 x 960

 $https://cdn-images-1.medium.com/max/1600/0*lAZ6T\_bbdpdhs-Yg|||How to trade cryptocurrency|||1380 x 968$ 

Pepperstone Demo Account: Tutorial & Demo Review 2022 AskTraders

Use the online Metatrader 5 platform from your browser! An online web terminal terminal allows you to trade in the Forex market without downloading third-party software. Trade with FreshForex.

https://brokerchooser.com/uploads/images/broker-reviews/barclays-review/barclays-review-web-trading-platf orm-order-panel-2.png|||Barclays Review 2020 - Pros and Cons Uncovered|||1169 x 994

ETORO Assessment ANSWERS 2021| Etoro Trading Knowledge.

The Graph (GRT) Coinbase Help

Being a traditional investment bank, the Barclays online trading platform features a couple of trading instruments. Traditional shares trading is available in investment accounts as well as funds, ETFs, and indices. As mentioned earlier, institutions looking to start trading forex can try out BARX, the Barclays forex trading platform.

BARX is Barclays cross-asset electronic trading platform, which enables clients to optimise execution performance by accessing deep pools of liquidity through Barclays innovative and evolving trading technology solutions. Clients can trade with BARX across equities, fixed income, futures and FX. Notes to Editors:

https://p.calameoassets.com/130501193104-f413b1b7a86ec62b631d3c7a6c004294/p1.jpg|||Mig~Forex~Demo~Account~Forex~Trading~1~Dollar|||1224~x~1584

You need to open the watchlist in the right toolbar and select Import Watchlist or Export Watchlist from the drop-down menu. Please note that the input file must be in the .txt format and symbols should have the exchange prefix and comma separated (the same as seen in the output file): Look first / Then leap. Launch Chart

Launch MT Web Terminal MetaTrader WebTerminal has realtime quotes, fully functional trading (including one-click trading), charts with 9 timeframes and analytical objects. Trading and analytical features can now be be accessed from a web browser! The web platform is a modern retina-ready HTML5 application with proprietary charting engine.

NIFTY., 1D Education. 10:52. TradingView Sep 1. We know how important your Watchlist is. Your Watchlist is where you organize all of your favorite symbols, follow them, and plan ahead. It's also where you track your investments and trade ideas. Our new Advanced View tool makes it possible to share your Watchlists.

Trading Knowledge Assessment questions. Hello. To open an eToro account I need to correctly answer some questions. Could someone help me with those? Please mark the correct statements. Opening a trade with \$100 and 20x leverage will equate to \$2000 investment. If the equity in your account falls below the required margin, a "margin call" will .

View crypto prices and charts, including Bitcoin, Ethereum, XRP, and more. Earn free crypto. Market highlights including top gainer, highest volume, new listings, and most visited, updated every 24 hours.

https://steemitimages.com/DQmWUZyJh4ZfT86pMsNo7icopB3Z4Ra9JQmekrc3V7wmj75/image.png|||VIDE O NOTES: Polar Coordinates: Graphing With Polar Curves ...||1614 x 820

Coinbase Earn has added a 4th new question to their quiz, so you can now earn \$4 of free The Graph (GRT). Just log into your Coinbase account and go to Coinbase Earn/Rewards. If you dont have a Coinbase account yet, sign-up with Coinbase and get a bonus of £7 (or your country equivalent) when you deposit. Now onto the Graph/GRT quiz answers so you can skip the Coinbase Earn videos/training and just cash in now.

https://cdn.howtotradeblog.com/wp-content/uploads/2020/07/29225531/basic-setup-in-olymp-trade.jpg|||5 Basic Principles When Trading In Olymp Trade (Part 1/20)|||1817 x 1007

https://s3.tradingview.com/8/8sIYIm2g\_big.png|||Bitcoin Micro Trading : Bitcoin 1hr chart 1-9-2020 for ...|||1774 x 939

Videos for Trading+knowledge+assessment+etoro

https://media.cackle.me/a/25/8bd61c805d8753962c98d7fed662d25a.jpg|||Vps Gratis Mt5|||1366 x 768

How to open a demo account. 1. Create your demo account. Complete our simple application form - simply provide your name, email address, phone number and password. 2. Download your trading platform. Choose from three powerful platforms, MetaTrader 4, MetaTrader 5 and cTrader, or trade through your web browser with our WebTrader app. 3. Start.

https://babypips-discourse-media-production.s3.amazonaws.com/original/4X/1/b/0/1b043dfa77a93870109234 f2ba7a1e0bb4e2057a.png|||IC Markets EU (CySec) MT4 Demo: Chart gaps & Demo: Broker ...|||2556 x 1238

Olymp Trade App - Download official app in our page in one click

 $https://miro.medium.com/max/1838/1*zWrMwoBCpnOEalicIsaJtg.png|||Live\ Forex\ Multiple\ Charts\ -\ Forex\ Money\ Exchange\ In\ Gurgaon|||1838\ x\ 1051$ 

 $https://fxnewsgroup.com/wp-content/uploads/2020/09/MT5-terminal\_1\_\_9-1024x867.png|||MT5\_Build\_2615\_upgrades fundamental analysis, strategy ...|||1024_x_867\_png|||MT5\_Build\_2615\_png|||MT5\_Build\_2615\_png|||MT5\_Build\_2615\_png|||MT5\_Build\_2615\_png|||MT5\_Build\_2615\_png|||MT5\_Build\_2615\_png|||MT5\_Build\_2615\_png|||MT5\_Build\_2615\_png|||MT5\_Build\_2615\_png|||MT5\_Build\_2615\_png|||MT5\_Build\_2615\_png|||MT5\_Build\_2615\_png|||MT5\_Build\_2615\_png|||MT5\_Build\_2615\_png|||MT5\_Build\_2615\_png|||MT5\_Build\_2615\_png|||MT5\_Build\_2615\_png|||MT5\_Build\_2615\_png|||MT5\_Build\_2615\_png|||MT5\_Build\_2615\_png|||MT5\_Build\_2615\_png|||MT5\_Build\_2615\_png|||MT5\_Build\_2615\_png|||MT5\_Build\_2615\_png|||MT5\_Build\_2615\_png|||MT5\_Build\_2615\_png|||MT5\_Build\_2615\_png||MT5\_Build\_2615\_png||MT5\_Build\_2615\_png||MT5\_Build\_2615\_png||MT5\_Build\_2615\_png||MT5\_Build\_2615\_png||MT5\_Build\_2615\_png||MT5\_Build\_2615\_png||MT5\_Build\_2615\_png||MT5\_Build\_2615\_png||MT5\_Build\_2615\_png||MT5\_Build\_2615\_png||MT5\_Build\_2615\_png||MT5\_Build\_2615\_png||MT5\_Build\_2615\_png||MT5\_Build\_2615\_png||MT5\_Build\_2615\_png||MT5\_Build\_2615\_png||MT5\_Build\_2615\_png||MT5\_Build\_2615\_png||MT5\_Build\_2615\_png||MT5\_Build\_2615\_png||MT5\_Build\_2615\_png||MT5\_Build\_2615\_png||MT5\_Build\_2615\_png||MT5\_Build\_2615\_png||MT5\_Build\_2615\_png||MT5\_Build\_2615\_png||MT5\_Build\_2615\_png||MT5\_Build\_2615\_png||MT5\_Build\_2615\_png||MT5\_Build\_2615\_png||MT5\_Build\_2615\_png||MT5\_Build\_2615\_png||MT5\_Build\_2615\_png||MT5\_Build\_2615\_png||MT5\_Build\_2615\_png||MT5\_Build\_2615\_png||MT5\_Build\_2615\_png||MT5\_Build\_2615\_png||MT5\_Build\_2615\_png||MT5\_Build\_2615\_png||MT5\_Build\_2615\_png||MT5\_Build\_2615\_png||MT5\_Build\_2615\_png||MT5\_Build\_2615\_png||MT5\_Build\_2615\_png||MT5\_Build\_2615\_png||MT5\_Build\_2615\_png||MT5\_Build\_2615\_png||MT5\_Build\_2615\_png||MT5\_Build\_2615\_png||MT5\_Build\_2615\_png||MT5\_Build\_2615\_png||MT5\_Build\_2615\_png||MT5\_Build\_2615\_png||MT5\_Build\_2615\_png||MT5\_Build\_2615\_png||MT5\_Build\_2615\_png||MT5\_Build\_2615\_png||MT5\_Build\_2615\_png||MT5\_Build\_2615\_png||MT5\_Build\_2615\_png||MT5\_Build\_2615\_png||MT5\_Build\_2615\_png||MT5\_Build\_2615\_png||MT5\_Build\_2615\_p$ 

001-Tradingview-Watchlist.md Tradingview Watchlist Import Files for Crypto Exchanges Below you'll find Tradingview import files for Bittrex and Binance BTC-base markets Ordered by CMC's Market Cap I use Tradingview and I like to quickly click through all coins on a particular exchange. The files below can be imported into a Tradingview watchlist.

https://blockonomi-9fcd.kxcdn.com/wp-content/uploads/2018/11/pepperstone-review.jpg|||Online Trading Platform Demo Pepperstone Broker Australia|||1400 x 933

 $https://www.financemagnates.com/wp-content/uploads/fxmag/2013/08/ic-markets.png|||IC\ Markets\ Bolsters\ its\ Growing\ Partners\ Business\ with\ ...|||1457\ x\ 936$ 

The Pepperstone MT4 trading platform is designed to give you the edge in today's busy trading environment with live quotes, real-time charts, in-depth news and analytics, as well as a host of order management tools, indicators and expert advisors.

Pepperstone demo account (2022) ++ Tutorial for beginners

MetaTrader Web Terminal - Trader's Way

The MetaTrader 5 Web platform allows you to start trading on the Forex, exchange and futures markets from any browser and operating system, including Windows, Mac and Linux.

https://i.pinimg.com/originals/31/fe/5d/31fe5dee05e45a12a7b194092ec7a64c.jpg|||Undoubtedly, online for extrading is a beneficial way to ...|||1195 x 795

Coinbase Help Center Getting started The Graph (GRT) The Graph (GRT) What is The Graph (GRT)? The Graph (GRT) is an Ethereum token that powers The Graph, a decentralized protocol for indexing and querying data from blockchains. Just as Google indexes the web, The Graph indexes blockchain data from networks like Ethereum and Filecoin.

MetaTrader Web Trader . Loading .

The Graph Price Coinbase Crypto Newest Price Update January 5.

https://dlts62iz5jsayc.cloudfront.net/app/uploads/2020/03/04163801/Asset\_Collation\_29.jpg|||Barclays Private Bank - EveryFriday|||2846 x 1600

https://brokerchooser.com/uploads/images/broker-reviews/etoro-review/etoro-review-withdrawal-time-2.png||| Etoro Trading Knowledge Assessment Answers: How To Sign ...|||3081 x 1571

ECN | Complete ECN Capital Corp. stock news by MarketWatch. View real-time stock prices and stock quotes for a full financial overview.

Download for Android. Download for iOS. Olymp Trade brokerage system does not stop there, continuing to improve every day. The platform serves millions of users who have chosen it because a more innovative and reliable system has not been found. The creators of the platforms have expanded the range of their capabilities and services, in turn, creating a mobile application Olymp Trade app a mobile application that allows users to access all services using only their smartphone.

http://www.realforexreviews.com/wp-content/images/reviews/avatrade/pic1.jpg|||Pepperstone vs AvaTrade: Which Broker is Better? | Real ...|||1278 x 819

 $https://i.pinimg.com/originals/f5/b2/17/f5b217a100374260aab74c46e6819cb5.jpg|||How\ To\ Trade\ With\ Mt5\ On\ Pc|||1920\ x\ 1080$ 

The Graph is an indexing protocol for querying networks like Ethereum and IPFS. Anyone can build and publish open APIs, called subgraphs, making data easily accessible. Explore Subgraphs. Aragon. Balancer. Gnosis. Aave. Synthetix. Uniswap.

#### The Graph

https://www.forexbrokerz.com/wp-content/uploads/2021/04/pep\_html.png|||Pepperstone Releases New Version of WebTrader FX Platform ...|||1893 x 769

 $https://i.pinimg.com/originals/2c/87/72/2c87724f45a8040ea4c963150e5cd789.jpg|||\#optionstrading \mid Trading charts, Forex trading quotes ...|||1470 x 2204$ 

https://www.4xbroker.cz/wp-content/uploads/2017/05/Pepperstone-webová-stránka-1.png|||Pepperstone sníme vám spread a o 3 AUD I 4xbroker.cz|||1261 x 919

Web Financial Group - Active Trader Platform Barclays Smart.

https://www.invertirenbolsa.mx/wp-content/uploads/2019/10/cTrader-plataforma-pepperstone.png|||Plataforma-s de trading Pepperstone: cuáles son y sus ...|||1880 x 938

Olymp Trade - App For Trading - Apps on Google Play

https://s3.cointelegraph.com/uploads/2020-11/11396ea9-dacd-4239-8131-463 dae5f1ccf.png|||Why price has not hit a new all-time high Just yet|||1315 x 879 Bitcoin

Open a Trading Account - Live vs. Demo Accounts Pepperstone

https://i.redd.it/ds5g3ssmaj681.png|||FEATURE REQUEST: import to watchlist from clipboard ...|||3840 x 2160

Trading Knowledge Assessment questions: Etoro

Web trading in any financial markets with MetaTrader 5

Trade Barclays: Your guide to trading Barclays Capital.com.

There is no trading capability on the platform as it is a pure research service, covering only UK investments. Research does not guarantee positive investment returns. Web Financial Group (WFG) Active Trader is a paid for research service above and beyond our free-to-use Research Centre.

https://www.eresimortgage.com/wp-content/uploads/2020/10/Gregory-Tsang-scaled.jpg|||Company - eResi

5

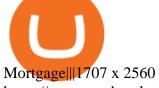

https://moneyandmarkets.com/wp-content/uploads/2021/12/shutterstock\_1983065801-1280x768.jpg|||IMMU Latest Quotes, Charts & Dock Information - Banyan ...|||1280 x 768

CoinBase NFT Airdrop. Rate this post. The Graph Price Coinbase Crypto Newest Price Update January 5, 2021 | Gracia Muriot Channel. APENFT Airdrop. CoinBase NFT Airdrop. Follow Twitter. Join Telegram Trading Signals Channel. Follow YouTube Channel. #thegraphprice.

https://starwoodeuropeanfinance.com/media/1218/andrew-sossen-photo.jpg|||Chief Operating Officer and General Counsel, Starwood ...|||1191 x 1205

**Smart Investor Barclays** 

Defi system and eventually its just going to be called the financial system due to the fact that its just a its essentially a database in a network you get informed and again when you get informed have an investment thesis heres what i like to purchase heres what i do not this is a clip from our webinar exclusively relayed for etoro us club members our webinars let members.

Run Olymp Trade Online Trading App on PC. Olymp Trade Online Trading App is a Finance App developed by OlympTrade. BlueStacks app player is the best platform to use this Android App on your PC or Mac for an immersive Android experience. Download Olymp Trade Online Trading App on PC with BlueStacks and check out the new and improved Olymp Trade app. Get a more streamlined and robust trading experience with more mechanics and tools to help you succeed in the market.

https://www.invertirenbolsa.mx/wp-content/uploads/2019/04/forex-broker-iqoption.jpg|||Ranking de brokers: Mejor broker Forex 2020 [Análisis]|||1913 x 821

https://actufinance.fr/wp-content/uploads/2020/07/boite-outils-MT5.png ||| METATRADER || METATRADER || METATRADER || METATRADER || METATRADER || METATRADER || METATRADER || METATRADER || METATRADER || METATRADER || METATRADER || METATRADER || METATRADER || METATRADER || METATRADER || METATRADER || METATRADER || METATRADER || METATRADER || METATRADER || METATRADER || METATRADER || METATRADER || METATRADER || METATRADER || METATRADER || METATRADER || METATRADER || METATRADER || METATRADER || METATRADER || METATRADER || METATRADER || METATRADER || METATRADER || METATRADER || METATRADER || METATRADER || METATRADER || METATRADER || METATRADER || METATRADER || METATRADER || METATRADER || METATRADER || METATRADER || METATRADER || METATRADER || METATRADER || METATRADER || METATRADER || METATRADER || METATRADER || METATRADER || METATRADER || METATRADER || METATRADER || METATRADER || METATRADER || METATRADER || METATRADER || METATRADER || METATRADER || METATRADER || METATRADER || METATRADER || METATRADER || METATRADER || METATRADER || METATRADER || METATRADER || METATRADER || METATRADER || METATRADER || METATRADER || METATRADER || METATRADER || METATRADER || METATRADER || METATRADER || METATRADER || METATRADER || METATRADER || METATRADER || METATRADER || METATRADER || METATRADER || METATRADER || METATRADER || METATRADER || METATRADER || METATRADER || METATRADER || METATRADER || METATRADER || METATRADER || METATRADER || METATRADER || METATRADER || METATRADER || METATRADER || METATRADER || METATRADER || METATRADER || METATRADER || METATRADER || METATRADER || METATRADER || METATRADER || METATRADER || METATRADER || METATRADER || METATRADER || METATRADER || METATRADER || METATRADER || METATRADER || METATRADER || METATRADER || METATRADER || METATRADER || METATRADER || METATRADER || METATRADER || METATRADER || METATRADER || METATRADER || METATRADER || METATRADER || METATRADER || METATRADER || METATRADER || METATRADER || METATRADER || METATRADER || METATRADER || METATRADER || METATRADER || METATRADER || METATRADER || METATRADE

TELECHARGER INDICATEUR MT5 METATRADER GRATUIT ...|||1145 x 798

 $https://s3.tradingview.com/e/ETLnHGWs\_big.png|||EUR/USD MULTI-TIMEFRAME ANALYSIS for FOREXCOM: EURUSD by ...|||2368 x 1531$ 

Coinbase Earn The Graph (GRT) Quiz Answers - Earnologist

ECN Capital trades on the Toronto Stock Exchange (TSX) under the ticker symbol "ECN." How do I buy shares of ECN Capital? Shares of ECN and other Canadian stocks can be purchased through an online brokerage account.

ECN - Trading and investing in the U.S. stock market

A: Blockchain data. I hope you guys enjoy! This The Graph token quiz on coinbase earn takes just a minute and can quickly help you get \$1 worth of GRT Token that you can add to your portfolio! Note, I do believe this quiz is for mobile only, but if you complete it on a desktop computer or laptop then let me know!

https://icoane-ortodoxe.com/images/534375.jpg|||5 Best Forex Demo Accounts for Trade Forex Benzinga ...|||2660 x 1127

How to download, install and make money with Olymp Trade App.

OlympTrade Finance. Olymp Trade is an international broker, that provides its users access to 100+ financial instruments on its platform. With this app, you will be able to become one of our.

MT5 WebTrader MT5 WebTrader Platform Forex WebTrader Platform

 $https://i.pinimg.com/originals/53/43/6f/53436f0fb3c2dab574b3e74efff919e8.jpg|||How\ To\ Trade\ With\ Mt5\ On\ Pc|||2048\ x\ 1536$ 

https://www.bbva.com/wp-content/uploads/2017/02/P1180436-2-1920x0-c-f.jpg|||Forex Trading Bank Of America | Forex Vs Money Market|||1920 x 802

Barclays enhances its BARX electronic trading offering with a.

https://i.pinimg.com/originals/c3/ff/07/c3ff07c0682cf76e3d945ff6466a0dd1.png|||Saxo~Bank~Trading~Platform~Review~UnBrick.ID|||1080~x~1920

eToros Self-assessment Test. In the last part of the eToro trading course, we will now present a self-assessment test which allows you to personally assess your level of preparation both on the course content and on CFD trading in general. To learn more about the technical aspect of CFDs, although we have touched

Page 7

on the most important points in the eToro guide, we also recommend reading our complete guide to CFDs. Pepperstone Markets Limited is located at Sea Sky Lane, B201, Sandyport, Nassau, New Providence, The Bahamas and is licensed and regulated by The Securities Commission of The Bahamas, (SIA-F217). The information on this site and the products and services offered are not intended for distribution to any person in any country or jurisdiction.

Web Trading with MetaTrader 5 - MetaQuotes

https://www.realforexreviews.com/wp-content/images/reviews/pepperstone/pic1.jpg|||Pepperstone Mt4 Platform|||1280 x 1024

 $https://i.pinimg.com/originals/1b/0e/fe/1b0efeb670aad791d05c09ac586b40b6.jpg|||Obv \ Indicator \ Mt4|||1523 \ x \ 772$ 

eToro's Self-assessment Test - TradingMasters.io

Open a Trading Account - Live vs. Demo Accounts Pepperstone UK

MetaTrader Web Trader

https://www.datocms-assets.com/7756/1621857847-blogging-tips-linkedin-post-header-79.jpg?auto=format&dpr=0.58&w=3360|||Pepperstone: A Review|||1949 x 1096

Are you taking part in eToro's Trading Knowledge Assessment? Here is the cheat sheet, with answers and explanations, for your use. 1. Which of the following best describes "gapping." a. A trading strategy designed to profit from falling markets. b.

https://wealthquint.com/wp-content/uploads/Delete-OlympTrade-Account.jpeg|||How To Delete Olymp Trade Account? - Wealth Quint|||1200 x 900

https://eu-images.contentstack.com/v3/assets/bltaec35894448c7261/blt04e9b942eeb166f5/5ed7a22d92bbd7416816b743/Dax030620.jpg|||Dax Kauflaune ungebrochen | Pepperstone DE|||1300 x 900

Best Forex Brokers Japan 2021 - Top Japanese Forex Brokers

https://olymptrade.broker/wp-content/uploads/2020/11/gold-trading-2048x1365.jpg|||How Gold and Forex Trading are Connected - Olymp Trade broker|||2048 x 1365

Registering for and getting your Pepperstone demo account is quite straightforward. Here we outline the simple process: Navigate to the Pepperstone website and click the Trading with us tab. Then navigate to and click on the Trading Accounts, scroll down past the account features to the Ready to Trade? area and click on Try Demo.

Olymp Trade: the online trading and investment platform Profitability on the Rise A trading platform that supports your financial goals. Start Trading It's Free 5-Second Trades on Quickler Open quick trades 24/7, improve your trading results, and unlock new trading experience with a new asset! Start Trading It's Free The Latest from Olymp Trade

An electronic communication network (ECN) is a computerized system that automatically matches buy and sell orders for securities in the market. ECN trading is especially helpful when investors in.

MT5 online WebTrader-platform Metatrader 5 web terminal

 $https://www.compareforexbrokers.com/wp-content/uploads/2020/05/Pepperstone-MT4-Trading-Platform.png \\ ||Best Forex Trading Platform 2021 Guide + Top 10 Forex Brokers|||3840 x 2084 \\ ||Best Forex Trading Platform 2021 Guide + Top 10 Forex Brokers|||3840 x 2084 \\ ||Best Forex Trading Platform 2021 Guide + Top 10 Forex Brokers|||3840 x 2084 \\ ||Best Forex Trading Platform 2021 Guide + Top 10 Forex Brokers|||3840 x 2084 \\ ||Best Forex Trading Platform 2021 Guide + Top 10 Forex Brokers|||3840 x 2084 \\ ||Best Forex Trading Platform 2021 Guide + Top 10 Forex Brokers|||3840 x 2084 \\ ||Best Forex Trading Platform 2021 Guide + Top 10 Forex Brokers|||3840 x 2084 \\ ||Best Forex Trading Platform 2021 Guide + Top 10 Forex Brokers|||3840 x 2084 \\ ||Best Forex Trading Platform 2021 Guide + Top 10 Forex Brokers|||3840 x 2084 \\ ||Best Forex Trading Platform 2021 Guide + Top 10 Forex Brokers|||3840 x 2084 \\ ||Best Forex Trading Platform 2021 Guide + Top 10 Forex Brokers|||3840 x 2084 \\ ||Best Forex Trading Platform 2021 Guide + Top 10 Forex Brokers|||3840 x 2084 \\ ||Best Forex Trading Platform 2021 Guide + Top 10 Forex Brokers|||3840 x 2084 \\ ||Best Forex Trading Platform 2021 Guide + Top 10 Forex Brokers|||3840 x 2084 \\ ||Best Forex Trading Platform 2021 Guide + Top 10 Forex Brokers|||3840 x 2084 \\ ||Best Forex Trading Platform 2021 Guide + Top 10 Forex Brokers|||3840 x 2084 \\ ||Best Forex Trading Platform 2021 Guide + Top 10 Forex Brokers|||3840 x 2084 \\ ||Best Forex Trading Platform 2021 Guide + Top 10 Forex Brokers|||3840 x 2084 \\ ||Best Forex Trading Platform 2021 Guide + Top 10 Forex Brokers|||3840 x 2084 \\ ||Best Forex Trading Platform 2021 Guide + Top 10 Forex Brokers|||3840 x 2084 \\ ||Best Forex Trading Platform 2021 Guide + Top 10 Forex Brokers|||3840 x 2084 \\ ||Best Forex Trading Platform 2021 Guide + Top 10 Forex Brokers|||3840 x 2084 \\ ||Best Forex Trading Platform 2021 Guide + Top 10 Forex Brokers|||3840 x 2084 \\ ||Best Forex Trading Platform 2021 Guide + Top 10 Forex Brokers|||3840 x 2084 \\ ||Best Forex Trading P$ 

More than 80 most popular assets, demo account training, outstanding service and multilingual support 24/7. Olymp Trade is an international broker, with more than 30,000 traders making more than 5 million deals daily. With trades from all across the world, our monthly trading volume reaches 7 billion USD. With this app, you will be able to become one of our successful traders, using your smartphone to trade, train, and analyze the market.

BARX Barclays Corporate & Samp; Investment Bank

https://www.asktraders.com/wp-content/uploads/2020/09/Pepperstone-Platform-features.png|||Pepperstone-Poex Trading Brokers Review | 5 Pros & pros 2021|||5108 x 2064 x 2064 x 2

https://i.pinimg.com/originals/ef/a7/ca/efa7cad04ab8423767cc50830b9d05ed.jpg|||ABCD pattern ?????

Trading charts, Stock trading learning ...|||1470 x 2204

In this video I break down my crypto watchlist for this week as well as the current conditions on bitcoin in the beginning of the video. If you found this video helpful please make sure you like and follow for content like this every week.

 $https://mt5broker.reviews/wp-content/uploads/2019/05/new-site-top-1122x992.png|||Legacy\ FX\ review \sim top\ 25\ Forex\ Broker for\ trading\ with\ MT5|||1122\ x\ 992$ 

 $https://s3.tradingview.com/p/pCVfCQ8L\_big.png|||Kotak\ bank\ on\ watchlist\ for\ NSE:KOTAKBANK\ by\ Saninvestor\ ...|||1513\ x\ 781$ 

Electronic Communication Network (ECN) Definition

http://forex-strategies-revealed.com/files/pictures\_strategies/Trade\_Example.jpg|||Forex trading strategy #30 (Leading Trading Strategy ...|||1280 x 800

Free demo account - Modern trading platform - Pocket Option

Olymp Trade - App For Trading. Olymp Trade is an international broker, that provides its users access to 100+ financial instruments on its platform. With this app, you will be able to become one of.

Olymp Trade - Trading With Olymp Trade - Trade With Olymp Trade

MT5 Web Terminal Company Trading Platforms Partnership SIGN UP Start Trading Forex & Description Any Web Browser The MetaTrader 5 Web platform allows you to start trading on the Forex, exchange and futures markets from any browser and operating system, including Windows, Mac and Linux.

https://image.winudf.com/v2/image1/Y29tLnRpY25vLm9seW1wdHJhZGVfc2NyZWVuXzBfMTU5MDUy MDc0NF8wODE/screen-0.jpg?fakeurl=1|||Olymp Trade - Online Trading App APK 7.6.15156 Download ...|||1242 x 2208

MT5 Web Terminal - vamostrade.com

online trading app - Olymp Trade Club

MetaTrader 4 - Download MT4 for iOS, Android . - Pepperstone

Open Live Account Why Trade Via MetaTrader 5 Web Terminal Automated Trading With mt5 webtrader you can set up your own automated trading algorithms. More Than 50 FX Pairs Trade forex with NSBroker MT5 Webtrader spreads starting at just 0.3 pips, long and short. Customizable charts

WebTerminal for the MetaTrader trading platform. Online forex trading.

https://image.slidesharecdn.com/kcgatbarclays091014final-141222142426-conversion-gate01/95/kcg-barclays-global-financial-services-conference-presentation-7-1024.jpg?cb=1419258315|||KCG - Barclays Global Financial Services Conference ...||1024 x 792

https://cdns3-cms.clouddunk.com/blockstation/images/1564761698773.jpg|||Protect your stock price and avoid hostile takeovers: The ...|| $1600 \times 1300$ 

Trading in Olymp Trade with smart phone is the best way to let you earn money at anytime and anywhere. The interface of Olymp Trade app is very visualized and convenient. Olymp Trade spotcirleenterprise will give you detailed guide about how to download the application and trade in Olymp Trade with you smartphone.

https://britaindaily.co.uk/wp-content/uploads/2021/03/ISR-intrernational-athlete-student-study-programme.jpe g|||Britain Daily | Breaking News | UK Headlines|||1977 x 1018

 $https://coinsutra.com/wp-content/uploads/2017/11/Bitcoin-Gold.jpg|||Free\ Bitcoin\ Gold\ Apk\ -\ How\ To\ Earn\ Bitcoin\ In\ The\ Philippines|||1276\ x\ 1156$ 

ETORO UNITED KINGDOM Client Terms and Conditions

 $https://eu-images.contentstack.com/v3/assets/bltaec35894448c7261/blta0953995995727c1/5f6162db1d722c3c382dc295/Trading.jpg|||CFD Share Trading - Trade Online Stock CFDs | Pepperstone UK|||5152 x 3438 https://eu-images.contentstack.com/v3/assets/bltaec35894448c7261/blt4276ee19db28daae/60f8ef5a138d416455fdb838/Forex-Currency-Trading-Concept-504246822_4200x2803.jpeg|||Forex Trading - Online Currency-Trading-Concept-504246822_4200x2803.jpeg|||Forex Trading - Online Currency-Trading-Concept-504246822_4200x2803.jpeg|||Forex Trading - Online Currency-Trading-Concept-504246822_4200x2803.jpeg|||Forex Trading - Online Currency-Trading-Concept-504246822_4200x2803.jpeg|||Forex Trading - Online Currency-Trading-Concept-504246822_4200x2803.jpeg|||Forex Trading-Concept-504246822_4200x2803.jpeg|||Forex Trading-Concept-504246822_4200x2803.jpeg|||Forex Trading-Concept-504246822_4200x2803.jpeg|||Forex Trading-Concept-504246822_4200x2803.jpeg|||Forex Trading-Concept-504246822_4200x2803.jpeg|||Forex Trading-Concept-504246822_4200x2803.jpeg|||Forex Trading-Concept-504246822_4200x2803.jpeg||Forex Trading-Concept-Forex Trading-Concept-Forex Trading-$ 

ECN Stock Forecast, Price & Samp; News (ECN Capital) MarketBeat

https://www.comoganhardinheiro.pt/wp-content/uploads/baixar-mt4.jpg|||Baixar MT4 - Download mais recente versão GRÁTIS|||1351 x 900

Download & Download & Play Olymp Trade - Online Trading App on PC & Download & Download

https://www.tradingview.com/x/uGpFxLjM/|||Les cryptomonnaies et le maintream, Coinbase en Bourse, le ...|||1851 x 1007

Exness.com - Best ECN Forex Broker - ECN Account from 200 USD

Olymp Trade is a trading platform which operates online. Traders make their decisions independently and this company does not assume responsibility for them. The service contract is concluded in the territory of the sovereign state of Saint Vincent and the Grenadines.

Assessment Questions.: Etoro

https://brokerchooser.com/uploads/images/broker-reviews/barclays-review/barclays-review-web-trading-platf orm-2.png|||Barclays Alternatives for 2021||1403 x 1008

Watchlist Education TradingView

https://42gjai3sdpbepvwqh3jlx2a1-wpengine.netdna-ssl.com/wp-content/uploads/2019/10/Plataforma-MT4-Pepperstone.jpg|||Plataformas de trading Pepperstone: cuáles son y sus ...|||1436 x 826

Watchlist TradingView

View Jobs at eToro Social Trading. Interview Question. Technical Support Interview-Tel Aviv-Yafo. eToro Social Trading Test about basic computer knowledge. Answer Add .

https://nypost.com/wp-content/uploads/sites/2/2015/07/492329583.jpg?quality=90&strip=all&w=12 36&h=820&crop=1|||Schneiderman eyes dark pool settlement with Credit Suisse|||1236 x 820

#### Olymp Trade - Online Trading on the App Store

Here at eToro, we aim to disrupt the traditional trading industry by making online trading and investing available to anyone, anywhere. A key element to achieving this goal is promoting financial literacy. Over the years weve gathered knowledge which I believe benefits both seasoned and beginner traders.

 $https://tvblog-static.tradingview.com/uploads/2021/01/add\_symbol\_01.gif|||Add Symbols to the Watchlist at a Specific Point in the ...|||1776 x 950$ 

Videos for The+graph+coinbase

https://i.pinimg.com/originals/7d/13/51/7d1351ce9c54d3ce172bfaaf7dd58414.png|||Saxo Bank Trading Platform Review UnBrick.ID|||1080 x 1845

ECN allows you to trade within the spread, charging a fixed fee for the operation. In this way, ECNs not only save investor costs, but also increase the speed of execution of their orders. Along with low prices, another advantage of ECN is the ability to trade around the clock.

https://www.myinvestinglife.com/wp-content/uploads/2021/03/3EEE7361-75D2-4EC3-A8B3-A914E7CF742 F.jpeg|||Crypto IRA - Without large fees using Coinbase|||1601 x 1207

https://42gjai3sdpbepvwqh3jlx2a1-wpengine.netdna-ssl.com/wp-content/uploads/2019/10/Ingreso-a-la-platafo rma-Webtrader-pepperstone.png|||Plataformas de trading Pepperstone: cuáles son y sus ...|||1460 x 816

One of the good things about Pepperstone is it offers clients, even those on demo accounts the chance to run their trading on a choice of platforms. The options include: MetaTrader4 (MT4) the most popular retail trading platform in the world; MetaTrader5 (MT5) the second-generation MetaTrader platform with a range of new neat features

Get Started with Forex Trading - Open a Forex Trading Account

http://3.bp.blogspot.com/-ik5YkGwifqc/UN5BDu2YYSI/AAAAAAAAABes/K0uNvf2SBS8/s1600/image003-726396.png|||Broker Chooser Pepperstone Bank Nifty Options Trading ...|||1374 x 786

Olymp Trade - App For Trading - Apps on Google Play

Weekly Watchlist 25 September [Crypto] - tradingview.com

 $https://www.compareforexbrokers.com/wp-content/uploads/2020/07/Pepperstone-Smart-Trader-Tools-MT4-B \\ rokers-UK-1536x892.jpg|||The Best UK Forex Brokers With MT4 (Updated 2021)|||1536 x 892 \\ length of the content of the content$ 

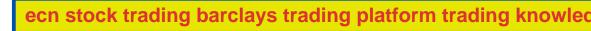

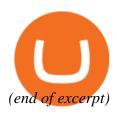